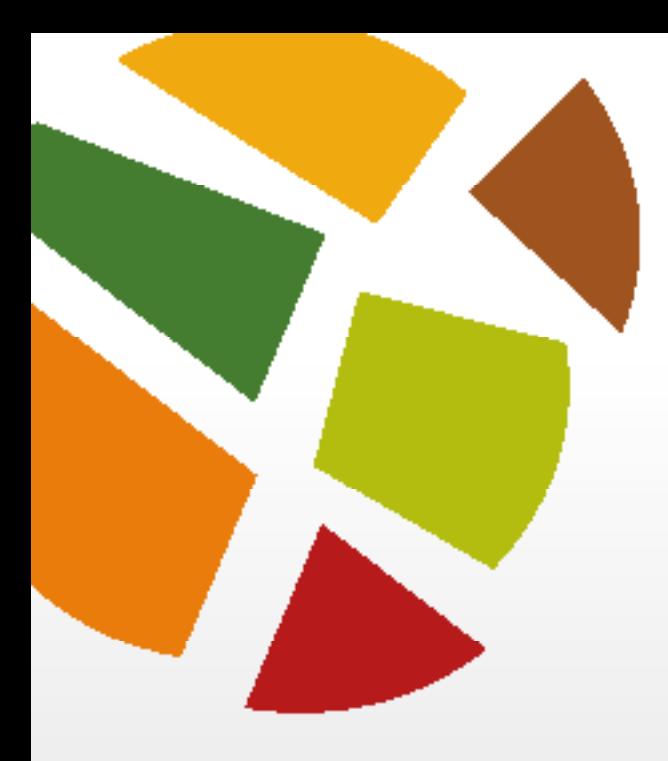

# **ProFoDI-MC**

Programa de Formación Docente Inicial en Modalidad Combinada

Profesorado de Educación Inicial

# CAMPO DE LA FORMACIÓN GENERAL **ITINERARIO PEDAGÓGICO DIDÁCTICO**

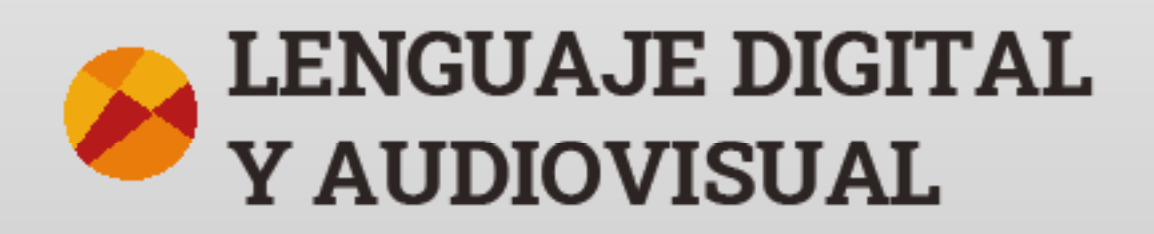

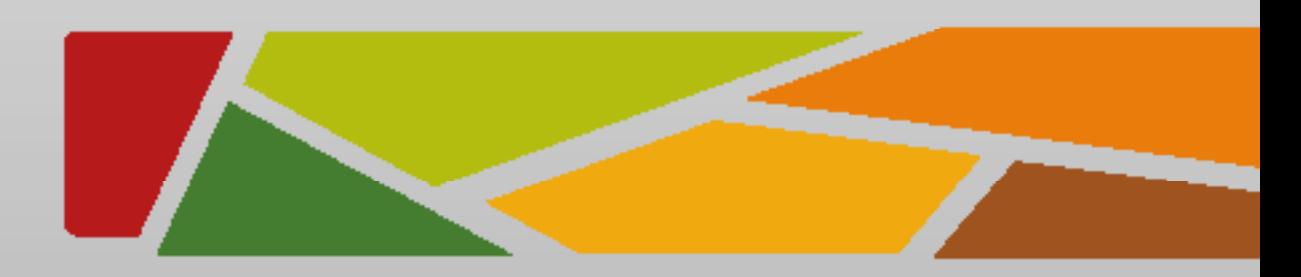

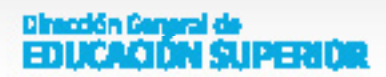

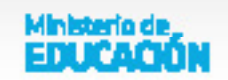

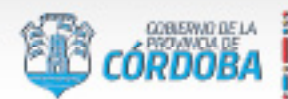

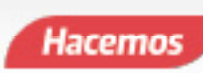

entre

todos

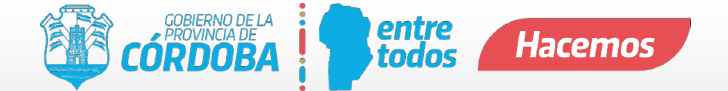

# **ProFoDI-MC**

Programa de Formación Docente Inicial en Modalidad Combinada

# ITINERARIOS PEDAGÓGICO DIDÁCTICOS

#### **Directora editorial**

Prof. Mgter. Liliana Abrate

#### **Coordinación pedagógica y supervisión editorial**

Mariana de la Vega Viale Claudia Castro Sofía López Luciana Caverzacio

#### **Producción de contenido**

Paula Chianelli Cristian Martínez Carolina Montes

## **Corrección de Estilo**

Sandra Curetti Victoria Picatto

#### **Diseño**

Luis F. Gómez y Romina Sampó *EQUIPO DE DISEÑO PROFODI·MC*

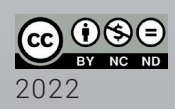

ITINERARIOS PEDAGÓGICO DIDÁCTICOS

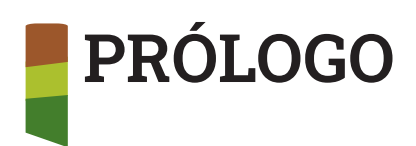

La experiencia vivida durante la pandemia por Covid-19 en los años 2020 y 2021 modificó, de manera inédita, las coordenadas para transitar y comprender lo propio de la educación. Dentro del sistema educativo, a fin de sostener los procesos pedagógicos, fue necesario introducir cambios drásticos e imprevistos. Estas modificaciones implicaron un fuerte impacto en los modos de desarrollar la tarea escolar, en general, y las prácticas de enseñanza y aprendizaje, en particular. Para responder a las necesidades planteadas por el contexto, los/las docentes de todos los niveles debieron adaptar y transformar sus programas y planificaciones, sus estrategias didácticas y modalidades de evaluación, así como los modos de vincularse y sus propios entornos de trabajo. Ineludiblemente, además, se vieron en la necesidad de incluir diversas herramientas para trabajar en la virtualidad como entorno. Asimismo, estudiantes y familias se encontraron ante un nuevo e inesperado desafío: aceptar la irrupción de la escuela en sus hogares, disponiendo de espacios, tiempos y recursos que antes eran ofrecidos en el ámbito escolar.

En una sociedad donde los avances tecnológicos no cesan de producirse, en tiempos cada vez más acelerados, toda esa experiencia acumulada por docentes, estudiantes y demás actores institucionales conforma un saber de gran valor. En este sentido, el nuevo e intempestivo encuentro con las tecnologías digitales supone la reflexión sobre su inscripción en el ámbito educativo y su potencialidad formativa, e implica la necesidad de construir una mirada crítica sobre el acceso a la cultura digital en perspectiva de derecho.

Otro aprendizaje crucial que dejó el contexto de pandemia es la redefinición de los tiempos y espacios de lo escolar, así como de los modos de hacer vínculo *en* y *con* la institución educativa. Si bien con resultados heterogéneos, quedó demostrado que es posible repensar la configuración horaria, los espacios y modalidades de encuentro para el trabajo pedagógico, las estrategias de acompañamiento de las trayectorias formativas, los modos de comunicación y participación institucional, entre otros aspectos relevantes que tradicionalmente se asociaron a la educación presencial. Sin afán de sustituir lo que pasa en la copresencia física a la que estaba habituada la comunidad educativa, se ensayaron diversos dispositivos para habitar las instituciones, que pueden considerarse como nuevos y valiosos modos de *hacer escuela*, sin necesidad que todo suceda en el edificio escolar.

A partir de estos saberes acumulados y poniendo en valor las experiencias realizadas en las instituciones de formación docente de la provincia de Córdoba, en 2021 la Dirección General de Educación Superior (DGES) crea el Programa de Formación Docente Inicial en Modalidad Combinada (ProFoDI-MC). Este se inicia como una experiencia piloto destinada a cuatro instituciones, con la finalidad de brindar un acompañamiento durante el pasaje hacia esta nueva modalidad de trabajo –en los aspectos pedagógicos, tecnológicos y organizativos–. En el año 2022, en el marco de la normativa jurisdiccional, se establece la implementación de esta modalidad en todos los institutos superiores dependientes de la DGES para profundizar los procesos de democratización en el acceso, permanencia y egreso a las carreras de formación docente, considerando las necesidades que presentan los diversos territorios de nuestra provincia.

Estas definiciones de la política educativa para la formación docente inicial buscan desplegar y potenciar experiencias formativas que combinen, de manera creativa y situada, lo valioso del trabajo en la presencialidad y las posibilidades que ofrecen los entornos virtuales. En este sentido, la modalidad combinada plantea nuevos desafíos teóricos y metodológicos en relación con los objetos de saber, los formatos curriculares y las estrategias de enseñanza y evaluación, abriendo la discusión sobre las formas de *hacer presencia* en los diversos entornos que se transitan durante el desarrollo de una propuesta formativa.

Si bien el lugar del/de la docente se ha visto conmovido ante el desafío de lo virtual –no sólo por las condiciones materiales y tecnológicas, sino también por la transformación estructural de sus formas de trabajo–, este/ esta sigue siendo protagonista en las definiciones y diseños de situaciones de enseñanza, confirmando la centralidad de su tarea. Es por ello que la coordinación del ProFoDI-MC, junto a las áreas del equipo técnico de la DGES y especialistas provenientes de las diversas disciplinas, emprenden la elaboración de itinerarios pedagógico-didácticos enmarcados en el contexto actual de modalidad combinada. La intención del programa es ofrecer a docentes de carreras de formación docente inicial algunos caminos, orientaciones y recorridos posibles para la construcción de propuestas de enseñanza inscriptas en el diseño curricular vigente.

#### **¿Qué entendemos por** *itinerario pedagógico-didáctico***?**

Recurrimos a la metáfora de *itinerario* para ilustrar el sentido que quisiéramos asuman estos recorridos, que se ofrecen a los/las docentes como textos abiertos y flexibles para ser utilizados en la creación de propuestas de enseñanza en esta modalidad. Se trata de producciones que *se hacen lugar* entre el currículum y la enseñanza, y pueden orientar la elaboración de propuestas didácticas, colaborando en la re-territorialización del espacio-tiempo particular propio de la presencialidad y la virtualidad. Estas producciones ponen a disposición caminos posibles que articulan enfoques teóricos y perspectivas didácticas, ofreciendo mojones de sentido a través de preguntas orientadoras, nudos problemáticos, sugerencias para la construcción de actividades, selección de materiales de lectura y diversos recursos en diferentes lenguajes (académico, artístico, digital, etc.). Constituyen trazados que pueden ser reescritos por cada docente –y en conjunto con sus colegas– en función de posicionamientos y decisiones propias, recuperando experiencias y saberes. Pueden resultar una oportunidad para revisitar, desde lo disciplinar y lo didáctico, enfoques, conceptos y propuestas metodológicas sugeridas en los diseños curriculares, incorporando saberes y experiencias que el contexto actual requiere para el Nivel Superior y los niveles para los cuales se forma.

Los itinerarios pedagógico-didácticos persiguen, principalmente, la finalidad de mantener abierto el canal de diálogo con docentes de la formación docente inicial y apuntan a la construcción colaborativa de propuestas de enseñanza en la modalidad combinada, teniendo en cuenta que estas, fundamentalmente, se definen en las aulas y se recrean en las instituciones junto a estudiantes y colegas. Estos recorridos, entonces, convocan a una escritura colectiva que puede dialogar, discutir y reconstruir saberes desde la experiencia historizada y los desafíos del futuro.

#### **Dirección General de Educación Superior**

Equipo técnico-pedagógico de la DGES

Programa de Formación Docente en Modalidad Combinada

ProFoDI·MC Programa de Formación Docente Inicial en Modalidad Combinada

#### ITINERARIO PEDAGÓGICO DIDÁCTICO

# **LENGUAJE DIGITAL Y AUDIOVISUAL**

Formato: Taller  $\Delta$ ño: 1° Carga horaria: 2 h cátedra Campo de la formación: Campo de la Formación General Régimen de cursado: Anual

## **Marco orientador**

Actualmente el mundo se guía cada vez más por lo digital, y nuestras relaciones con el ámbito laboral, académico, social y recreativo están condicionadas por una variedad de sistemas, dispositivos y prácticas digitales. Los modos de comunicación que ofrecen los medios digitales, las formas en que consumimos su información, interactuamos con los/las demás y la manera en que realizamos nuestros quehaceres diarios, son aceptados y normalizados. Esta omnipresencia de las tecnologías digitales se manifiesta en la reconfiguración de los límites tradicionales entre lugar/ espacio, actos únicos/simultáneos, tiempo sincrónico/asincrónico, personas/instituciones, libertades/restricciones, etc. Los cambios no nos han modificado solo a nivel individual, ya que las tecnologías digitales fueron transformando muchos ámbitos de la sociedad y la cultura, entre ellos el educativo. Entonces, podríamos preguntarnos: ¿cómo otorgarle sentido al cambio educativo en este contexto? ¿Qué efectos tienen los medios digitales en los procesos educativos, como el de enseñanza y aprendizaje, la creación de conocimientos, la pedagogía? Si las tecnologías digitales están reconfigurando las formas de educación contemporánea, tenemos la responsabilidad compartida de plantearnos el interrogante acerca de qué le corresponde ofrecer, en este ámbito, a la formación docente inicial en la actualidad.

En el año 2020, con el advenimiento de la pandemia, resultó necesario tematizar la virtualidad como una nueva forma de escolarización, en la que se tensionan los modos de entender la escuela, las clases, la enseñanza, los vínculos e interacciones pedagógicas. De esta manera, recurrimos a diversos lenguajes –entre ellos: al cine, la literatura, la música, la pintura–, a diferentes expresiones artísticas, ya que confiamos en su poder a la hora de iniciar conversaciones plurales, de provocar citas secretas (Benjamín, 2008).

Por ello, la formación docente se inscribe hoy en una compleja trama de lenguajes, cuyos sistemas de significados es necesario desentrañar, entender e interpretar, para asumirlos desde un rol profesional. De allí la importancia de poner en juego múltiples alfabetizaciones en la Educación Superior. Acordamos con Eisner (2002) que:

Alfabetizarse, en el sentido más amplio del término, quiere decir aprender a tener un acceso significativo a las formas de vida que estos sistemas de significado hacen posibles... por lo que deberíamos desarrollar en los futuros maestros y profesores un espectro de alfabetismos que permita a los alumnos participar, disfrutar y encontrar significado en las grandes formas a través de las cuales se ha construido el significado (p. 31).

Estos diversos lenguajes y los propios de la cultura digital son constructores de subjetividades, y emergen como nuevas formas de estar en el mundo, redefiniendo constantemente las fronteras –ahora aún más porosas– de las instituciones formadoras. Las experiencias vividas en tiempos de pandemia pusieron en tensión, además, los modos habituales de ser y estar en la escuela y por consiguiente, de aprender. La inclusión de las TICs en todos los momentos de la formación docente requiere de análisis complejos, que colaboren con las decisiones acerca de qué incluir y cómo.

En el contexto de la pandemia, observamos que los jardines maternales del ámbito privado y público, así como los jardines de infantes, utilizaron las tecnologías para mantener vigentes los lazos con los/las pequeños/pequeñas estudiantes, y también con las familias. Las tecnologías se constituyeron en herramientas para favorecer estos lazos de sostén, acompañar la crianza, generar situaciones de enseñanza y/u ofrecer ideas para que los/las adultos de los hogares intervinieran en situaciones de aprendizajes de los/las menores de 6 años. Se trataba de sostener el vínculo pedagógico, institucional y afectivo.

Así, las condiciones contextuales llevaron a construir múltiples vínculos con las tecnologías. En una primera instancia, se constituyeron en medios para lograr el encuentro y generar el vínculo, y con el correr de la experiencia, se fueron transformando también en maneras de pensar, transmitir y hacer docencia. Atendiendo a esta diversidad de formas que fueron asumiendo las prácticas docentes en el marco de la virtualidad, resulta imprescindible remitirse a la Ley de Educación Nacional (LEN) N° 26.206 y la Ley de Educación Provincial N° 9.870 que, como marcos de referencia, plantean entre diversos aportes, el desarrollo de saberes y capacidades que acerquen a la:

Comprensión y utilización inteligente y crítica de los nuevos lenguajes y establece que el acceso y dominio de las tecnologías de la información y la comunicación formarán parte de los contenidos curriculares indispensables para la inclusión en la sociedad del conocimiento (LEN 26.206, 2006, art. 27, inc. d).

Por este motivo, la incorporación de los lenguajes y soportes audiovisuales y digitales permite un acercamiento a aspectos centrales en la cultura contemporánea. El abordaje de la unidad curricular, en su formato taller, supone promover la construcción de un conjunto de saberes relativos a una diversidad de lenguajes y recursos narrativos que se introducen en la dimensión de lo digital. Más allá de las estimaciones, dudas e interrogantes que cada individuo se plantea respecto de la cultura actual, es un dato incuestionable que el proceso educativo está atravesado por la problemática comunicacional, la tecnología y la pluralidad de lo multimedial. No es un camino lineal ni exento de errores. Hay avances y retrocesos en la utilización de las herramientas digitales en la educación y su apropiación por parte de la comunidad educativa, por lo que analizar y repensar estos vaivenes, entendiendo la particularidad de su lenguaje, es –sin dudas– una tarea de la formación docente.

Este itinerario es una invitación a un trabajo colectivo en el cual se combinan las experiencias, los saberes y las estrategias de los/las docentes participantes, los nuevos contenidos, el material bibliográfico y demás recursos. Es, además, una oportunidad para construir colectivamente propuestas didácticas innovadoras, acordes al contexto actual y a esta nueva modalidad de cursado.

# **Propósitos de la formación**

Teniendo en cuenta los marcos normativos para la formación docente inicial, como el *Diseño Curricular del Profesorado de Educación Inicial* (Ministerio de Educación de la Provincia de Córdoba [ME], 2015) y su actualización en curso, así como el sentido de esta unidad curricular atravesada por el crecimiento y actualización de las nuevas tecnologías, se establecen los siguientes propósitos:

- Analizar las transformaciones vinculadas al surgimiento de los nuevos lenguajes digitales y audiovisuales y su impacto en la vida cotidiana y escolar y el modo en que se articulan con lenguajes y géneros discursivos.
- Conocer y valorar las posibilidades que aportan estas tecnologías en diversos procesos cognitivos, participativos y colaborativos.
- Desarrollar habilidades propias de la alfabetización digital, relacionadas a la búsqueda de información y su selección crítica.
- Promover la construcción de un conjunto de saberes relativos a una diversidad de lenguajes y recursos narrativos que se introducen en la dimensión de lo digital.

## **Propuesta metodológica**

El desarrollo de esta unidad curricular bajo el formato de taller se constituye como un espacio de construcción de experiencias y conocimientos en torno a las nuevas alfabetizaciones digitales, de las que deben apropiarse los/las estudiantes en la formación docente inicial. A partir de este taller, se pretende:

- Un abordaje que focalice el conocimiento y la experimentación con diversos medios y herramientas, desde una propuesta que los integre concretamente en las actividades –no sólo como contenidos, sino también como recursos y estrategias–.
- El análisis de los elementos y lenguajes propios de las TICs a partir de sus contextos de producción y utilización.
- La posibilidad de dejar planteados interrogantes y anticipaciones de orden teórico, en relación con la incidencia de estos medios en las prácticas sociales y, particularmente, en la escuela.
- Contemplar la diversidad de formatos excediendo el universo de lo escrito –en relación con lo alfabético, en soportes analógicos–, incluyendo lo audiovisual, lo hipervincular, la interactividad, la simulación, las variables de lectura/ escritura individual y colectiva del ciberespacio.
- Contemplar, en la producción de materiales, tanto el trabajo individual como colectivo y colaborativo, la creatividad y los espacios de reflexión –en relación con las decisiones curriculares, pedagógicas y tecnológicas tomadas al momento de la producción–.
- La articulación con los contenidos de las unidades curriculares: Pedagogía, Argentina en el Mundo Contemporáneo, Problemáticas Socioantropológicas en Educación, Lenguaje Artístico Expresivo, Práctica Docente I, Oralidad, lectura y escritura.

#### Dirección General de **EDUCACIÓN SUPERIOR**

# **Evaluación**

Para la aprobación del taller, se requieren instancias evaluativas formativas y continuas, y una instancia evaluativa final de acreditación, conforme a lo establecido en la Resolución Ministerial 412/10 y la Resolución Ministerial 381/20.

En relación a la evaluación formativa, se sugiere contemplar:

- Criterios de evaluación claros y coherentes con las actividades propuestas, y que estos sean previamente informados a los/las estudiantes, para favorecer su autoevaluación y coevaluación.
- Rúbricas elaboradas conjuntamente con los/las estudiantes, para que sean  $\blacktriangledown$ ellos/ellas quienes propongan criterios de evaluación de la actividad en cuestión.
- Instancias de devolución y retroalimentación que guíen a los/las estudiantes en su proceso de aprendizaje, y permitan a los/las docentes llevar un registro de los modos de apropiación de los saberes adquiridos.
- Espacios de acompañamiento –no necesariamente encuentros sincrónicos– que permitan realizar los ajustes necesarios en el proceso de enseñanza-aprendizaje. Los contenidos a abordar no se refieren al desarrollo de habilidades propias de las herramientas digitales, sino que apuntan a su integración, articulación y argumentación, tanto en el marco de otras unidades curriculares como de la propia.
- Un espacio de reflexión y análisis, de articulación e integración de los materiales teóricos y prácticos abordados durante el taller, en pos de una retroalimentación formativa.
- Uso del aula virtual con sus secciones y herramientas (audio, video, lectura en foros). Incluir en este espacio las calificaciones con sus respectivas devoluciones, contemplando así la evaluación formativa y la retroalimentación.

Las instancias evaluativas que se enmarcan en el formato taller de esta unidad curricular se sustentan en la modalidad de *aprender en la práctica*, fomentando la creatividad, el trabajo colaborativo, el análisis crítico, la apropiación de lenguajes digitales, las reflexiones metacognitivas y el posicionamiento de los/las estudiantes como futuros/futuras docentes. La evaluación, pensada como proceso, prevé la realización de trabajos prácticos periódicos que contribuyan a la producción de un proyecto final, integrando, en su desarrollo, una diversidad de lenguajes. De este modo, cada actividad solicitada será una entrega parcial, que formará parte de la producción integradora final, y será evaluada de manera cualitativa –aprobado/desaprobado–, siempre contemplando una devolución completa y minuciosa de lo realizado, que proponga una retroalimentación. Asimismo, se valorará la participación en las diferentes instancias sincrónicas, además de la lectura y el seguimiento de las clases del aula virtual, como aspectos a ponderar a la hora de evaluar los trabajos prácticos. En cada actividad práctica o evaluativa, se explicitarán previamente los criterios de evaluación.

Al finalizar el ciclo lectivo, los/las estudiantes que hayan aprobado los trabajos prácticos parciales estarán en condiciones de presentar un trabajo final integrador que articule con otras unidades curriculares.

# **Contenidos organizados en ejes**

A partir del marco orientador de la unidad Lenguaje Digital y Audiovisual, que contempla los avances, cambios, liquidez de las herramientas digitales, y relectura de los diseños curriculares vigentes, en clave de actualización curricular, se contemplan los siguientes ejes con sus contenidos a desarrollar:

## Eje 1 La sociedad del conocimiento y la información

Nuevos escenarios para la educación. Las tecnologías digitales dentro y fuera de la escuela. Brechas digitales de acceso y de uso. Brecha de género en tecnologías. Nativo digital: desmitificación de este concepto y alternativas posibles.

Las tecnologías digitales. TICs como rasgo de la cultura y de los códigos de comunicación de niños/niñas y jóvenes. Formas de interacción y estrategias de construcción de subjetividades. Ciudadanía digital crítica desde una perspectiva sociohistórica, política, jurídica y como clave de derechos. Riesgos asociados al uso de las redes sociales: ciberacoso, grooming, sexting, ciberviolencia de género, hiperconexión. La construcción de identidades y de la participación mediada por la tecnología. Huella digital, identidad digital, reputación online. Viralización. Fake news.

La teorización de lenguajes digitales y audiovisuales y su apropiación requiere un análisis que implica revisar prácticas y costumbres a la hora de vincularnos con la tecnología. En este sentido, la formación docente supone, actualmente, ir más allá de la alfabetización tradicional, pues los medios digitales se han establecido como mediadores de nuestra práctica. Es por ello que las demandas educativas, tanto de docentes como de estudiantes, requieren el manejo del lenguaje propio de estos nuevos medios.

Estamos inmersos/inmersas en la cultura digital y poder desenvolvernos en ella se ha vuelto imprescindible en ámbitos sociales, políticos, educativos, culturales, laborales. Por ese motivo, y a modo de guía, surgen ciertas preguntas disparadoras que pueden orientar la reflexión del marco teórico que trabajamos en este eje: ¿qué desafíos se le plantean a la escuela y, específicamente al Nivel Inicial, frente a un contexto sociocultural tan cambiante? ¿Cómo influyen los intercambios de los niños, niñas y jóvenes con las nuevas tecnologías en los procesos de socialización y construcción de sus identidades? ¿Qué capacidades digitales demanda la unidad curricular en el/la estudiante de Nivel Superior, como futuro/futura docente? ¿Por qué educar(nos) en medios digitales? ¿Cómo repensar el rol de los/las estudiantes desde la presencialidad y la virtualidad? ¿Cómo es posible generar redes personales, mediadas o no por las TICs? ¿Qué implica ser un *ciudadano digital*? ¿Cómo desarrollar habilidades digitales para hacer un uso seguro, crítico y responsable en Internet? ¿Cómo combinar lo que se propone de manera estructurada con lo que se deja abierto a la exploración y a la inventiva –central en el modo en que los/las jóvenes usan hoy las nuevas tecnologías–?

# Actividades sugeridas para la evaluación

Sugerimos algunas actividades grupales o individuales de evaluación formativa, que aborden los temas que conforman este primer eje.

- $\checkmark$  Construir una línea de tiempo que permita indagar la relación de los/las estudiantes con las nuevas tecnologías, desde su vida personal y escolar. Previo a la realización de esta actividad, proponemos las siguientes preguntas orientadoras: ¿qué acontecimientos vinculados a las TICs recuerdan?, ¿qué sensaciones o pensamientos despertaron en ustedes? En el uso que hacen de las TICs, ¿cómo se relacionan sus prácticas personales con sus prácticas escolares?
- $\checkmark$  Realizar una lluvia de ideas, para luego elaborar el concepto de Tecnologías de la Información y Comunicación (TICs).
- $\checkmark$  Proponer un debate en torno al lugar que ocupan las nuevas tecnologías en los procesos de enseñanza y aprendizaje, así como también acerca de las posibles alternativas de reconstrucción del concepto, utilizando como disparador el siguiente video: *[Nativos inmigrantes, brecha digital.](https://www.youtube.com/watch?v=tXah1yAfxZs&t=167s)*(Gregorutti, 2015).
- 9 Leer y analizar el primer capítulo de *[Aprender y Enseñar en la Cultura Digital](https://drive.google.com/file/d/1xm4bX_nDWe_-vizHJY0AsF_IfCfGi-d-/view?usp=sharing)*. En articulación con el tema central del video, elaborar un mapa conceptual

que contemple los siguientes aspectos: el rol docente en la sociedad de la información, la alfabetización digital, la relación entre educación y tecnología, la información y conocimiento, el aprendizaje con las TICs.

- $\checkmark$  Visualizar los video[s ¿Qué es la ciudadanía digital? y La competencia digi](https://www.youtube.com/watch?v=yZBe1-J_cNQ)[tal mapeada](https://www.youtube.com/watch?v=yZBe1-J_cNQ) para conceptualizar y articular los conceptos problematizados. Se sugiere llevar a cabo un trabajo colaborativo en un documento de *Drive* seleccionando una competencia digital y ejemplificando con situaciones de la vida cotidiana, tanto del aula –como espacio físico– como de redes sociales.
- 9 Luego de la visualización del video *[La era de la Posverdad: noticias falsas](https://youtu.be/3b-ugvVZAcI) [en las redes](https://youtu.be/3b-ugvVZAcI)* y de la proyección y posterior debate sobre la presentación *[Fake News](https://youtu.be/3b-ugvVZAcI)*, elaborar un videominuto sobre noticias falsas con el objetivo de generar conciencia en los/las jóvenes sobre este tema. Compartirlo por redes sociales.

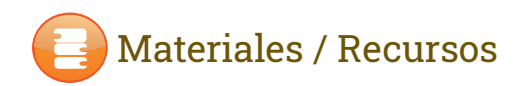

#### Videos

- ◆ Adell, J. (2011). *La competencia digital mapeada*. [Video]. YouTube. [https://www.youtube.com/watch?v=yZBe1-J\\_cNQ](https://www.youtube.com/watch?v=yZBe1-J_cNQ)
- ◆ **AGESIC** (2020). ¿Qué es la Ciudadanía digital? [Video]. YouTube. https://www.youtube.com/watch?v=dC6XxyI9UTo&t=107s
- 9 Canal de la Ciudad (2017). *La era de la Posverdad: noticias falsas en las redes.* Hoy nos toca. [Video]. YouTube. [https://www.youtube.com/](https://www.youtube.com/watch?v=3b-ugvVZAcI ) [watch?v=3b-ugvVZAcI](https://www.youtube.com/watch?v=3b-ugvVZAcI )
- 9 Córdoba (s/f). *Dirección General de Educación Superior. Ciclo Formación Docente: Voces en red.* [http://dges-cba.edu.ar/wp/index.php/formacion](http://dges-cba.edu.ar/wp/index.php/formacion-docente-voces-en-red/ )[docente-voces-en-red/](http://dges-cba.edu.ar/wp/index.php/formacion-docente-voces-en-red/ )
- 9 Córdoba (2020). *La perspectiva de género en la Formación Docente.* DGES. [Video]. YouTube. <https://youtu.be/K99SkuJjWQ0>
- 9 Dussel, I. y Terigi, F. (2020). *El desafío político de continuar enseñando con sentido inclusivo. Las prácticas en contexto de distanciamiento.* Ministerio de Educación de la Provincia de Córdoba. [Video]. YouTube. <https://www.youtube.com/watch?v=pZYGWi7nHQM>

9 Dussel, I. (2015). *Nativos inmigrantes, brecha digital*. [Video]. YouTube. <https://www.youtube.com/watch?v=tXah1yAfxZs&t=167s>

## Bibliografía

- 9 Area Moreira, M. (2011). *La alfabetización digital y la formación de la ciudadanía del siglo XXI* (s/d). [https://drive.google.com/file/d/1rk-](https://drive.google.com/file/d/1rk-SuMR2NHt6mnY41jMbuuEew2CEVRcwf/view )[SuMR2NHt6mnY41jMbuuEew2CEVRcwf/view](https://drive.google.com/file/d/1rk-SuMR2NHt6mnY41jMbuuEew2CEVRcwf/view )
- 9 Area Moreira, M. (2012). *Alfabetización digital y competencias informacionales.* Ariel. Fundación Telefónica. Editorial Planeta.[Capítulo I La alfabetización en la sociedad Digital] [https://drive.google. com/file/d/1](https://drive.google. com/file/d/19junBszcmOAFrFdSY0dRiMPPCv9GrGvk/view ) [9junBszcmOAFrFdSY0dRiMPPCv9GrGvk/view](https://drive.google. com/file/d/19junBszcmOAFrFdSY0dRiMPPCv9GrGvk/view )
- 9 Área Moreira, M. (2015). *La sociedad y la cultura digital: un nuevo contexto para la educación.* Módulo 1. IIPE UNESCO. Sede Buenos Aires. [https://drive.google.com/file/d/1XCGMqEXv5WwhvvCivXvb0EbwG](https://drive.google.com/file/d/1XCGMqEXv5WwhvvCivXvb0EbwG-dPXrp4/view)[dPXrp4/view](https://drive.google.com/file/d/1XCGMqEXv5WwhvvCivXvb0EbwG-dPXrp4/view)
- 9 Castaño, C. (2008.). *La segunda brecha digital.* Editorial Cátedra[.]( https:// drive.google.com/file/d/1WgT4WwDwisGNpLtIlL6F9a1CstRofSz_/view) [https:// drive.google.com/file/d/1WgT4WwDwisGNpLtIlL6F9a1CstRof]( https:// drive.google.com/file/d/1WgT4WwDwisGNpLtIlL6F9a1CstRofSz_/view) [Sz\\_/view]( https:// drive.google.com/file/d/1WgT4WwDwisGNpLtIlL6F9a1CstRofSz_/view)
- 9 Dussel, I. y Quevedo, L. (2010). *[Aprender y Enseñar en la Cultura Digital.](https://drive.google.com/file/d/1xm4bX_nDWe_-vizHJY0AsF_IfCfGi-d-/view?usp=sharing)* Santillana.
- 9 Junta de Extremadura (s/f). *Fake News*. Programa Educativo Foro Nativos Digitales. [https://docs.google.com/presentation/d/1Vvlox](https://docs.google.com/presentation/d/1Vvlox1XKXBH8ARkHM2s6wW5WcaaOCMIK9ZZEeiKfebc/edit#slide=id. g) [1XKXBH8ARkHM2s6wW5WcaaOCMIK9ZZEeiKfebc/edit#slide=id.](https://docs.google.com/presentation/d/1Vvlox1XKXBH8ARkHM2s6wW5WcaaOCMIK9ZZEeiKfebc/edit#slide=id. g)  [g42421121d1\\_0\\_0](https://docs.google.com/presentation/d/1Vvlox1XKXBH8ARkHM2s6wW5WcaaOCMIK9ZZEeiKfebc/edit#slide=id. g)
- 9 OEI (2019). *Cómo enseñar a nuestros alumnos/as a reconocer una noticia o información falsa*. Hacer escuela. [https://drive.google.com/file/d/10jcE](https://drive.google.com/file/d/10jcE-d0bEXICC9ZGxC7bgAg4aKHXAt-v/view )[d0bEXICC9ZGxC7bgAg4aKHXAt-v/view](https://drive.google.com/file/d/10jcE-d0bEXICC9ZGxC7bgAg4aKHXAt-v/view )
- 9 Ortoll Espinet, E. (s. f.). *Conceptos claves en inclusión, exclusión y capacitación digital.* Universitat Oberta de Catalunya.[http://alfabetitzacio](http://alfabetitzacio-digital.recursos.uoc.edu/conceptes-claus/es/3-3-visitantes-y-residentes-digita)[digital.recursos.uoc.edu/conceptes-claus/es/3-3-visitantes-y-residentes](http://alfabetitzacio-digital.recursos.uoc.edu/conceptes-claus/es/3-3-visitantes-y-residentes-digita)[digitales/](http://alfabetitzacio-digital.recursos.uoc.edu/conceptes-claus/es/3-3-visitantes-y-residentes-digita)
- 9 Peirone, F. (s/f). Mi realidad es aumentada. *Revista Anfibia*. <http://revistaanfibia.com/ensayo/mi-realidad-es-aumentada/>
- 9 Scolari, C. (Ed.) (2018). *Adolescentes, medios de comunicación y culturas colaborativas. Aprovechando las competencias transmedia de los jóvenes en el aula.* Universitat Pompeu Fabra. [https://drive.google.com/file/](https://drive.google.com/file/ d/148g0dqQmC2Rtm_5smJ_YCeVcuO0uUu8Y/view )  [d/148g0dqQmC2Rtm\\_5smJ\\_YCeVcuO0uUu8Y/view](https://drive.google.com/file/ d/148g0dqQmC2Rtm_5smJ_YCeVcuO0uUu8Y/view )
- 9 Uruguay (2020). *Estrategia de Ciudadanía Digital para una Sociedad de la Información y el Conocimiento.* Grupo de Trabajo de Ciudadanía Digital. [https://drive.google.com/file/d/182w6T9kjgEAvEieglagZw0cwyP84QLVr/](https://drive.google.com/file/d/182w6T9kjgEAvEieglagZw0cwyP84QLVr/ view )  [view](https://drive.google.com/file/d/182w6T9kjgEAvEieglagZw0cwyP84QLVr/ view )
- 9 White, D. y Le cornu, A. (2011). *Visitantes y Residentes: una nueva tipología para el usuario digital* (s/d). [https://drive.google.com/file/](https://drive.google.com/file/d/1cRfA-UIm-tDMFa48Qk4aV4POG4utd4Hq/view ) [d/1cRfA-UIm-tDMFa48Qk4aV4POG4utd4Hq/view](https://drive.google.com/file/d/1cRfA-UIm-tDMFa48Qk4aV4POG4utd4Hq/view )

#### Recursos Web

- $\checkmark$  [Con Vos en la Web:]( https://www.argentina.gob.ar/justicia/convosenlaweb) es una iniciativa del Ministerio de Justicia que busca desarrollar competencias para una adecuada ciudadanía digital.
- 9 [Chequeado](https://chequeado.com/): sitio *web* que se ocupa de la verificación del discurso público, promueve el acceso a la información y la apertura de datos.
- $\checkmark$  [Pantallas Amigas](https://www.pantallasamigas.net/): es una iniciativa de una ONG española que trabaja para lograr el uso seguro y saludable de Internet y otras TICs en la infancia y en la adolescencia, y por una ciudadanía digital responsable.
- $\checkmark$  [Si nos reímos, nos reímos todxs](https://www.pantallasamigas.net/): asociación civil que realiza un abordaje integral de la problemática de la violencia, brindando herramientas de prevención y favoreciendo la convivencia dentro de las instituciones.

# Eje 2 Las TICs: lenguajes y educación

Aportes de las TICs a los procesos de cognición. El desarrollo de los procesos de comprensión y las TICs. Perspectivas de la incidencia multimedial sobre los procesos cognitivos y el conocimiento colaborativo.

La producción de registros, comunicabilidad, expresividad, interpelación, estética, creatividad, sensibilidad. Modos de transmisión de la información. Búsqueda y evaluación de sitio web. Lectura crítica y apropiación de saberes. Estrategias educativas: storytelling y narrativas transmedia. Propiedad intelectual y derechos de autor. Monopolios artificiales sobre bienes intangibles. Alternativas posibles. Licenciamiento de materiales. Licencias de uso de software: privativa y libre. Creative Commons.

# Actividades sugeridas para la evaluación

Sugerimos algunas actividades de evaluación formativa que hagan referencia a la lectura y escritura hipertextual, multimedial, las narrativas transmedia, los derechos de autor y las licencias *Creative Commons* (CC).

#### Actividades para realizar de manera sincrónica

- 9 Luego de la lectura del *Cuaderno 1 Literatura en la Web*, proponer a los/las estudiantes un debate sobre el tema, dividiendo al curso en tres grupos con posturas diversas:
- 1. en defensa de la literatura hipertextual,
- 2. en defensa de la literatura tradicional,
- 3. a favor de conciliar los intereses principales de las posturas anteriores.

Para esta actividad, en el siguiente [documento](https://drive.google.com/file/d/1WfF_ZonrKZdBsEhOxjFCWmJdjA-H0MVW/view?usp=sharing), se brindan mayores detalles.

 $\checkmark$  Proponer una serie de recursos con diferentes tipos de licencias CC y, a partir de ellas, en función del tipo de licencia que tenga la obra, debatir y analizar qué permisos y qué restricciones presenta. A modo de ejemplo, para realizar esta actividad, sugerimos visitar el blog de la profesora Lila Pagola *[La construcción de una mirada crítica sobre derechos de autor y](http://espaciodetrabajo.com.ar/autores/derechos-de-autor/copyleft/licencias-libres-abiertas-permisivas/creative-commons/licencias-creative-commons/interpretar-licencias-cc-receptores/interpretar-licencias-cc/)  [derecho a la cultura en entornos digitales.](http://espaciodetrabajo.com.ar/autores/derechos-de-autor/copyleft/licencias-libres-abiertas-permisivas/creative-commons/licencias-creative-commons/interpretar-licencias-cc-receptores/interpretar-licencias-cc/)*

#### Actividades sugeridas para evaluación de proceso

Luego del abordaje del *[Cuaderno 1](https://drive.google.com/file/d/1V1Yzu_m8-80op0o7sUxgOxqqQCuN0d4j/view?usp=sharing)* y *Cuaderno [2](https://drive.google.com/file/d/1E5JyGnuGquzgUW3dG8wVW7eSuyhOubpO/view)* acerca de la literatura hipertextual, proponer diferentes lecturas que permitan analizar otros modos de leer y escribir, por ejemplo: algunos hilos de conversación en *Twitter* (*[La teoría](https://twitter.com/RafaelPoulain/status/963962144659247110)  [Pixar](https://twitter.com/RafaelPoulain/status/963962144659247110)* de @RafaelPoulain; *[Harry Potter](https://twitter.com/SMmad90/status/1020652470740168704?ref_src=twsrc%5Etfw)* de @SMmad90; *[¿Qué significa Indetecta](https://twitter.com/FundHuesped/status/1082704468888690688?ref_src=twsrc%5Etfw)[ble = Intransmisible?](https://twitter.com/FundHuesped/status/1082704468888690688?ref_src=twsrc%5Etfw)* de @FundHuesped), el libro hipertextual *[Como el cielo los](https://www.badosa.com/bin/obra.pl?id=n052)  [ojos](https://www.badosa.com/bin/obra.pl?id=n052)* de Edith Checa. Solicitar que en grupo realicen la escritura (en un documento de *Google Drive* o en la *wiki* del aula) de algún cuento del tipo *Elige tu propia aventura*, hipervinculando las bifurcaciones. Este trabajo se puede realizar en coordinación con la unidad curricular Oralidad, Lectura y Escritura.

 $\checkmark$  Solicitar a los/las estudiantes que seleccionen una noticia y luego narren la historia utilizando otro lenguaje, por ejemplo, pueden traducir la noticia a un relato sonoro, a una secuencia fotográfica acompañada de epígrafes, a un posteo en *Instagram* o a un hilo de *Twitter*. Para simular el uso de esta red, se sugiere utilizar la aplicación *[Tweetgen](https://www.tweetgen.com/).*

Leer los capítulos 2 y 3 del libro [Cómo buscar y usar información cien](https://drive.google.com/file/d/1-w0fIum6P8DIr2bXCSkW8F-GDSqPX-oG/view)[tífica](https://drive.google.com/file/d/1-w0fIum6P8DIr2bXCSkW8F-GDSqPX-oG/view), de Luis Javier Martínez. Luego, compartir el resultado de una búsqueda de un determinado tema, a partir del cual se han seleccionado diez sitios de diversa calidad y fiabilidad. Con este material, los/las estudiantes deben elaborar un informe que contenga las conclusiones a las que arribaron en el análisis de cada una de las páginas, teniendo en cuenta los once criterios para evaluar la calidad de un sitio *web* que utiliza este autor. En cada caso, deben fundamentar si la utilizarían o no como bibliografía para un trabajo académico.

# Materiales / Recursos

#### Videos

- 9 Atomic Antelope. (2010). *Alicia for the Ipad*. [Video]. YouTube. [https://youtu.be/gew68Qj5kxw](https://youtu.be/gew68Qj5kxw  )
- 9 Busaniche, B. (2016). *¿Qué son las licencias Creative Commons?* [Video]. YouTube. https://youtu.be/Uav6HZQJgYL
- 9 Cassany, D. (2010). *Leer y escribir en tiempos de internet*. Portal Edu.ar. [Video]. YouTube. https://youtu.be/QvFQ5cTRsbA
- 9 Consejo Provincial Juventud de Valladolid (2006). *Creative Commons CPJV*. [Video]. YouTube. [https://youtu.be/OUo3KMkOETY](https://youtu.be/OUo3KMkOETY )
- ◆ Gunther, K. (2012). *¿Qué es la multimodalidad?* Mode, Institute of Education, University of London. [Video]. YouTube.<https://youtu.be/A3siKXmXQhQ>
- 9 Jiménez, P. (2011). *¿Qué es la propiedad intelectual?* Fragmento del documental ¡Copiad, Malditos! [Video]. YouTube. https://youtu.be/K1Vnt3aGGSU
- 9 Leer está de moda. (2010). *Book*. [Video]. YouTube. [https://youtu.be/iwPj0qgvfIs](https://youtu.be/iwPj0qgvfIs  )
- 9 Scolari, C. (2015). *Definición "transmedia".* Glosario social expandido. [Video]. YouTube. https://youtu.beMode, Institute of Education, University [of London./5O2Atq2PqZw](https://youtu.beMode, Institute of Education, University of London./5O2Atq2PqZw )

#### Bibliografía

- 9 Buenos Aires. (2019). *Las narrativas transmedia en el ámbito educativo. Aportes para pensar estrategias en la Educación Superior.* Dirección de Educación Superior. [https://drive.google.com/file/d/1zw8uhxByZ3yVAPXe](https://drive.google.com/file/d/1zw8uhxByZ3yVAPXexR9SZMueVD7cju3F/view ) [xR9SZMueVD7cju3F/view](https://drive.google.com/file/d/1zw8uhxByZ3yVAPXexR9SZMueVD7cju3F/view )
- Busaniche, B., Chaparro, E., Heinz, F., Vanini, P., GRAIN, Cayuqueo, S., Ribeiro, S., Rodríguez Cervantes, S., Fiorito, S., Westermann, W. (2007). MABI: monopolios artificiales sobre bienes intangibles. Ediciones Fundación Vía Libre. [https://drive.google.com/file/d/1YzOw\\_HI8i72SmRc1fai6cxqsBBSvP6I3/](https://drive.google.com/file/d/1YzOw_HI8i72SmRc1fai6cxqsBBSvP6I3/view )

[view](https://drive.google.com/file/d/1YzOw_HI8i72SmRc1fai6cxqsBBSvP6I3/view )

- 9 CABA (2010). *La Información en Internet. 1.ª Parte: Dónde y cómo buscar información.* Biblioteca del docente. Ministerio de Educación. [https://drive.](https://drive. google.com/file/d/1qjMs7eBVrzqxOHUewk8FaBgEFase8e6l/view )  [google.com/file/d/1qjMs7eBVrzqxOHUewk8FaBgEFase8e6l/view](https://drive. google.com/file/d/1qjMs7eBVrzqxOHUewk8FaBgEFase8e6l/view )
- 9 Checca, E. (1998). *Como el cielo los ojos*. <https://www.badosa.com/bin/obra.pl?id=n052>
- 9 Fossati, M. (2016). *Aplicando las licencias Creative Commons.* FundaciónVía Libre. Mutual Conexión. [https://drive.google.com/file/d/16oYLRyhEJMkkr6hnok\\_6IAVSCGgHpD8/](https://drive.google.com/file/d/16oYLRyhEJMkkr6hnok_J6IAVSCGgHpD8/view) [view](https://drive.google.com/file/d/16oYLRyhEJMkkr6hnok_J6IAVSCGgHpD8/view)
- 9 Maggio, M. (Comp.) y Costilla, M. L. (Ed.). (2021). *Clases fuera de serie.* [https://drive.google.com/file/d/13obgruQhcS4GKFL9WM-](https://drive.google.com/file/d/13obgruQhcS4GKFL9WM-Ih3AkvnB3jpb7/view )[Ih3AkvnB3jpb7/view](https://drive.google.com/file/d/13obgruQhcS4GKFL9WM-Ih3AkvnB3jpb7/view )
- 9 Martínez, L. J. (2016). C*ómo buscar y usar información científica: Guía para estudiantes universitarios 2016.* Universidad de Cantabria. [https://drive.](https://drive.google.com/file/d/1-w0fIum6P8DIr2bXCSkW8F-GDSqPX-oG/view) [google.com/file/d/1-w0fIum6P8DIr2bXCSkW8F-GDSqPX-oG/view](https://drive.google.com/file/d/1-w0fIum6P8DIr2bXCSkW8F-GDSqPX-oG/view)
- 9 Pagola, L. (s/f). *La construcción de una mirada crítica sobre derechos de autor y derecho a la cultura en entornos digitales.* [http://espaciodetrabajo.](http://espaciodetrabajo. com.ar/autores/derechos-de-autor/copyleft/licencias-libres-abiertas-permisi)  [com.ar/autores/derechos-de-autor/copyleft/licencias-libres-abiertas](http://espaciodetrabajo. com.ar/autores/derechos-de-autor/copyleft/licencias-libres-abiertas-permisi)[permisivas/creative-commons/licencias-creative-commons/interpretar](http://espaciodetrabajo. com.ar/autores/derechos-de-autor/copyleft/licencias-libres-abiertas-permisi)[licencias-cc-receptores/interpretar-licencias-cc/](http://espaciodetrabajo. com.ar/autores/derechos-de-autor/copyleft/licencias-libres-abiertas-permisi)
- Scolari, C. (s/f). Adolescencia y cultura digital. Lo aprendí en un tutorial. *Revista Anfibia.* [http://revistaanfibia.com/ensayo/lo-aprendi-en-un-tutorial/](http://revistaanfibia.com/ensayo/lo-aprendi-en-un-tutorial/ )

Dirección General de **EDUCACIÓN SUPERIOR** 

- 9 Suárez, M. L. (s/f). *Cuaderno 1: Literatura en la Web.* Fascículo 1. Literatura hipertextual. Programa Conectar Igualdad. Ministerio de Educación Argentina. [https://drive.google.com/file/d/1V1Yzu\\_m8-](https://drive.google.com/file/d/1V1Yzu_m8-80op0o7sUxgOxqqQCuN0d4j/view ) [80op0o7sUxgOxqqQCuN0d4j/view](https://drive.google.com/file/d/1V1Yzu_m8-80op0o7sUxgOxqqQCuN0d4j/view )
- 9 Suárez, M. L. (s/f). *Cuaderno 2: Escritura colaborativa. Literatura hipertextual*. Fascículo 1. Programa Conectar Igualdad. Ministerio de Educación Argentina. [https://drive.google.com/file/d/1V1Yzu\\_m8-](https://drive.google.com/file/d/1V1Yzu_m8-80op0o7sUxgOxqqQCuN0d4j/view ) [80op0o7sUxgOxqqQCuN0d4j/view](https://drive.google.com/file/d/1V1Yzu_m8-80op0o7sUxgOxqqQCuN0d4j/view )
- 9 Vercelli, D. A. (s/f). *Guía de licencias Creative Commons.* 2, 17.

#### Recursos Web

- 9 Fundación Huésped [@FundHuesped]. (2019, 8 de enero). *¿Qué significa Indetectable = Intransmisible?* [Tweet]. Twitter. [https://twitter.com/](https://twitter.com/FundHuesped/status/1082704468888690688?ref_src=twsrc%5Etfw ) [FundHuesped/status/1082704468888690688?ref\\_src=twsrc%5Etfw](https://twitter.com/FundHuesped/status/1082704468888690688?ref_src=twsrc%5Etfw )
- 9 Jáuregui Sarmiento, D. (2018). *¿Qué es y cómo hacer un transmedia?.* [http://proyecta.senalcolombia.tv/guias/que-es-y-como-hacer-un](http://proyecta.senalcolombia.tv/guias/que-es-y-como-hacer-un-transmedia)**[transmedia](http://proyecta.senalcolombia.tv/guias/que-es-y-como-hacer-un-transmedia)**
- 9 Carrión, J. (2019). *Un nuevo canon cultural en diez objetos*. New York Times. [https://www.nytimes.com/es/2019/12/01/espanol/opinion/un](https://www.nytimes.com/es/2019/12/01/espanol/opinion/un-nuevo-canon-cultural-en-diez-objetos.html?a)[nuevo-canon-cultural-en-diez-objetos.html?auth=link-dismiss-google1tap](https://www.nytimes.com/es/2019/12/01/espanol/opinion/un-nuevo-canon-cultural-en-diez-objetos.html?a)  [Artículo relacionado con el tema de la cultura remix, donde hay diferentes ejemplos de cómo remezclar géneros y contar historias].
- 9 Leyva, A. (2018, septiembre 1). *Transmedia en la escuela (I) Posibilidades y un primer paso a su aplicación.* Blog de Aleyda Leyva. [https://cuaderno20.wixsite.com/aleyda-leyva/single-post/2018/08/19/]( https://cuaderno20.wixsite.com/aleyda-leyva/single-post/2018/08/19/ transmedia-en-la-escuela )  [transmedia-en-la-escuela]( https://cuaderno20.wixsite.com/aleyda-leyva/single-post/2018/08/19/ transmedia-en-la-escuela )
- 9 Poulain [@RafaelPoulain]. (2018, 14 de febrero). *La teoría Pixar.* [Tweet]. Twitter. <https://twitter.com/RafaelPoulain/status/963962144659247110>
- $\checkmark$  Proyecto Educativo Transmedia [#Orson80](https://sites.google.com/view/orson80transmedia/home) [ejemplo de narrativa transmedia aplicada al ámbito educativo] [https://sites.google.com/view/orson80transmedia/home](https://sites.google.com/view/orson80transmedia/home )
- 9 Sara [@SMmad90]. (2018, 21 de julio). *Harry Potter.* [Tweet].Twitter. [https://twitter.com/SMmad90/status/1020652470740168704? ref\\_](https://twitter.com/SMmad90/status/1020652470740168704? ref_src=twsrc%5Etfw ) [src=twsrc%5Etfw](https://twitter.com/SMmad90/status/1020652470740168704? ref_src=twsrc%5Etfw )

9 Valdera López, C. (s/f). *Guía práctica de licencias de uso para docentes.* Centro Nacional de Desarrollo Curricular en Sistemas No Propietarios ([CeDec\)](http://descargas.pntic.mec.es/cedec/proyectoedia/guias/contenidos/guiadelicencias/index.html).

# Eje 3 TICs: diversidad de dispositivos, herramientas, lenguajes y sentidos

La imagen y el sonido. Fotografía. Video. Presentación Multimedia. Formatos audiovisuales, multimediales e hipertextuales. Podcast. Radio. Formatos radiales. Medios gráficos digitales en educación. Periódico digital. Revistas. Boletines. La Red. Historia e infraestructura de Internet. Hipertextualidad e interactividad. Los medios digitales: el email, el chat. Los espacios digitales para la enseñanza: entornos virtuales como complemento de la presencialidad. Herramientas colaborativas en red: Wiki. Editores de documentos en línea. Herramientas de gestión y comunicación de trabajo en equipo. Almacenamiento en la nube. Muros virtuales colaborativos. Presentaciones interactivas. Editores de cuestionarios on line. Códigos Qr, realidad aumentada, realidad virtual. Mapas digitales interactivos y geolocalización.

En este eje se sugiere pensar otras formas de transmisión y de producción de saberes, que permitan brindar herramientas para un trabajo intelectual –tanto para el/la docente como para los/las estudiantes– y pluralicen los contenidos, poniendo a la escuela en un diálogo más fructífero con la sociedad contemporánea. Se intentará, entonces, leer de otros modos las imágenes, buscar nuevas relaciones con la palabra y trabajar sobre las sensibilidades estéticas y el contenido del lenguaje audiovisual, propiciando el trabajo colaborativo.

Para orientar este trabajo, proponemos los siguientes interrogantes: ¿cómo pensamos las formas de transmisión y de producción de los saberes para que habiliten más herramientas en pos de un trabajo intelectual? ¿Cómo debemos educar la mirada? ¿Es posible la relación entre imágenes y palabras? ¿De qué manera podemos repensar la relación entre la cultura audiovisual y la escuela? ¿Qué implica hacer una lectura de la imagen? ¿Cómo evitar que, en el trabajo con imágenes, se banalicen sensaciones y sentimientos –por ejemplo, el dolor, la discriminación, la apatía–? ¿Cómo pensamos un trabajo colaborativo en la sociedad actual? ¿Qué relación puede establecerse entre *ver* y *aprender*? Ante la cultura visual, ¿cuál es la postura que toma o debería tomar la escuela?, ¿se emplean los medios audiovisuales para analizarlos discursivamente?, ¿cuáles son los criterios de su análisis? ¿Qué desafío debe o debería enfrentar la escuela ante los medios audiovisuales? ¿Cómo diagnosticar en qué

estado está la escuela en relación al mundo de las pantallas? ¿Qué es un material audiovisual educativo?, ¿cuáles son los criterios para su selección?, ¿existen componentes específicos/necesarios en los materiales audiovisuales para que se constituyan como tales? ¿Qué relación establecemos entre el saber y ver frente a una imagen?, ¿funcionan como condicionantes? ¿Qué intenciones reflejan las imágenes que los/las jóvenes suben actualmente a *Tik tok*/*Instagram*?, ¿existe una intencionalidad?

# Actividades sugeridas para evaluación

Sugerimos algunas actividades de evaluación formativa que evidencien un trabajo con imágenes y reflexiones en torno al poder de la palabra en la imagen, la visibilidad, los modos de transmisión e intencionalidades, así como también los medios audiovisuales y comunicación en formatos radiales.

- $\checkmark$  Buscar imágenes teniendo en cuenta: tipos y formatos, búsquedas avanzadas en *Google*, redimensión, quitar el fondo, banco de imágenes y tipo de licencias. Luego, aplicar cada uno de los aspectos anteriores en la creación de un meme.
- 9 Armar una imagen interactiva utilizando *[Genially](https://www.genial.ly/es)* o *[ThingLink](https://www.thinglink.com/).*
- 9 Crear infografías interactivas en *[Genially](https://www.thinglink.com/)* u otros programas como *[Canva,](https://www.canva.com/) [Piktochart](https://piktochart.com/), [Easelly, Visme](https://www.easel.ly/),* etc.
- $\checkmark$  Leer y analizar el texto [Televisión, audiencias y educación](https://drive.google.com/file/d/1MrX_vxjZG-nJheSbPWHOeI0OzGbBHC9j/view?usp=sharing) (2001) de Orozco Gómez que aborda la desconstrucción crítica de la televisión y el posicionamiento de la escuela frente a los medios masivos de comunicación.
- $\checkmark$  Analizar imágenes en función de las siguientes variables: relación con la realidad, saberes, creencias, y expectativas al momento de mirar una imagen. Ejemplo: [https://drive.google.com/drive/folders/18z03ma](https://drive.google.com/drive/folders/18z03ma-kKIYb2HT-6V0fYWIYJwWhy_yF)[kKIYb2HT-6V0fYWIYJwWhy\\_yF](https://drive.google.com/drive/folders/18z03ma-kKIYb2HT-6V0fYWIYJwWhy_yF)
- $\checkmark$  Construir un afiche de una campaña publicitaria para poner en discusión cómo se configura el mensaje y reflexionar acerca de otras formas posibles de vincular palabras e imágenes en las publicidades.
- ◆ Visionar un video a elección que ponga en juego la mirada detrás de la cámara y la interpretación del director y productor. Se sugiere acompañar el visionado con la lectura del texto [El Acto Fotográfico](https://drive.google.com/file/d/1ERTIzF-eechRCLCjp2diH1THiVU0MVCC/view?usp=sharing) de Philippe Dubois (cap. I).

 $\checkmark$  Grabar un poema musicalizado para trabajar la función expresiva del sonido. Se sugiere buscar previamente algún *software* de edición de audio, como por ejemplo *Audacity* o *Anchor*. Luego de su grabación, subirlo a alguna *web* para compartir audios, como *[Soundcloud](https://soundcloud.com/)* o *[ivoox](https://www.ivoox.com/)*.

# Materiales / Recursos

#### Videos

- 9 Da Porta, E. (2021). *Tecnicidades*. Departamento de Educación UNLu. [Video]. YouTube.<https://www.youtube.com/watch?v=CjrYTxa7nGo>
- 9 Dussel, I. (2018). *Seminario: Educar la mirada hoy. Analizando la cultura visual en el capitalismo*. Ceaex Palencia. [Video]. YouTube. [https://www.youtube.com/watch?v=VtewWOVHDPo](https://www.youtube.com/watch?v=VtewWOVHDPo )
- $\checkmark$  Dussel, I. (2020). La tecnología en las aulas. Campus Educación Tucumán. [Video]. YouTube. <https://www.youtube.com/watch?v=gKMMtty5dlA>

#### Bibliografía

- 9 Dussel, I. (2009). *Los desafíos de las nuevas alfabetizaciones: La transformación en la escuela y la formación docente*.
- 9 Dussel, I. (s/f). *Educar la mirada. Reflexiones sobre una experiencia de producción audiovisual y de formación docente.* [https://seccionlreg6ta.]( https://seccionlreg6ta.files. wordpress.com/2016/09/educar-la-mirada-dussel.pdf ) [files. wordpress.com/2016/09/educar-la-mirada-dussel.pdf]( https://seccionlreg6ta.files. wordpress.com/2016/09/educar-la-mirada-dussel.pdf )
- 9 Orozco Gómez, G. (2001). *Audiencia, Televisión y Educación: una deconstrucción pedagógica de la televidencia y sus mediaciones.* Revista Iberoamericana OEI.
- 9 Philippe, D. (1983). *El Acto Fotográfico*. De la Representación a la Recepción. Editorial Paidos. [Cap. I]

#### Actividades sugeridas para evaluación final

 $\checkmark$  Realizar un video documental, en forma conjunta con las unidades curriculares Argentina en el Mundo Contemporáneo y/o Educación Inicial: Jardín Maternal en donde se rescate la historia del nivel.

- 9 Grabar un *podcast* en articulación con la unidad curricular Taller de Oralidad, Lectura y Escritura.
- 9 Producir un video utilizando la técnica de *stop motion* en articulación con las unidades curriculares Taller de Oralidad Lectura y Escritura y Lenguaje Corporal.
- $\checkmark$  Elaborar una fotonovela audiovisual en articulación con la unidad curricular Taller de Oralidad, Lectura y Escritura.
- 9 Asignar la licencia *Creative Commons* a la producción elegida, considerando sus objetivos.
- $\sqrt{\ }$  Analizar una temática, de las abordadas a lo largo de la unidad curricular, que refleje y justifique las competencias digitales mapeadas por Jordi Adell.

# Caja de herramientas

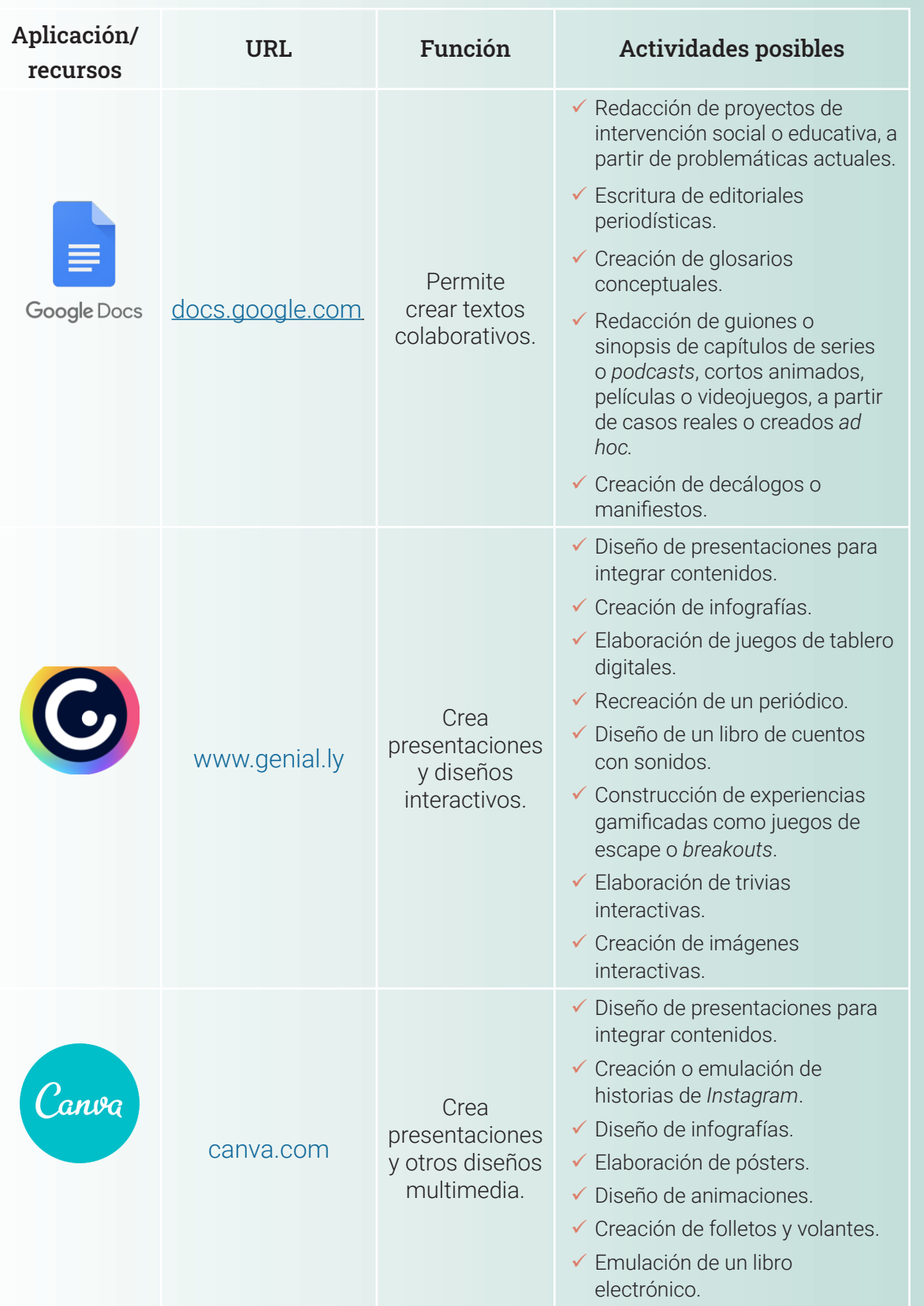

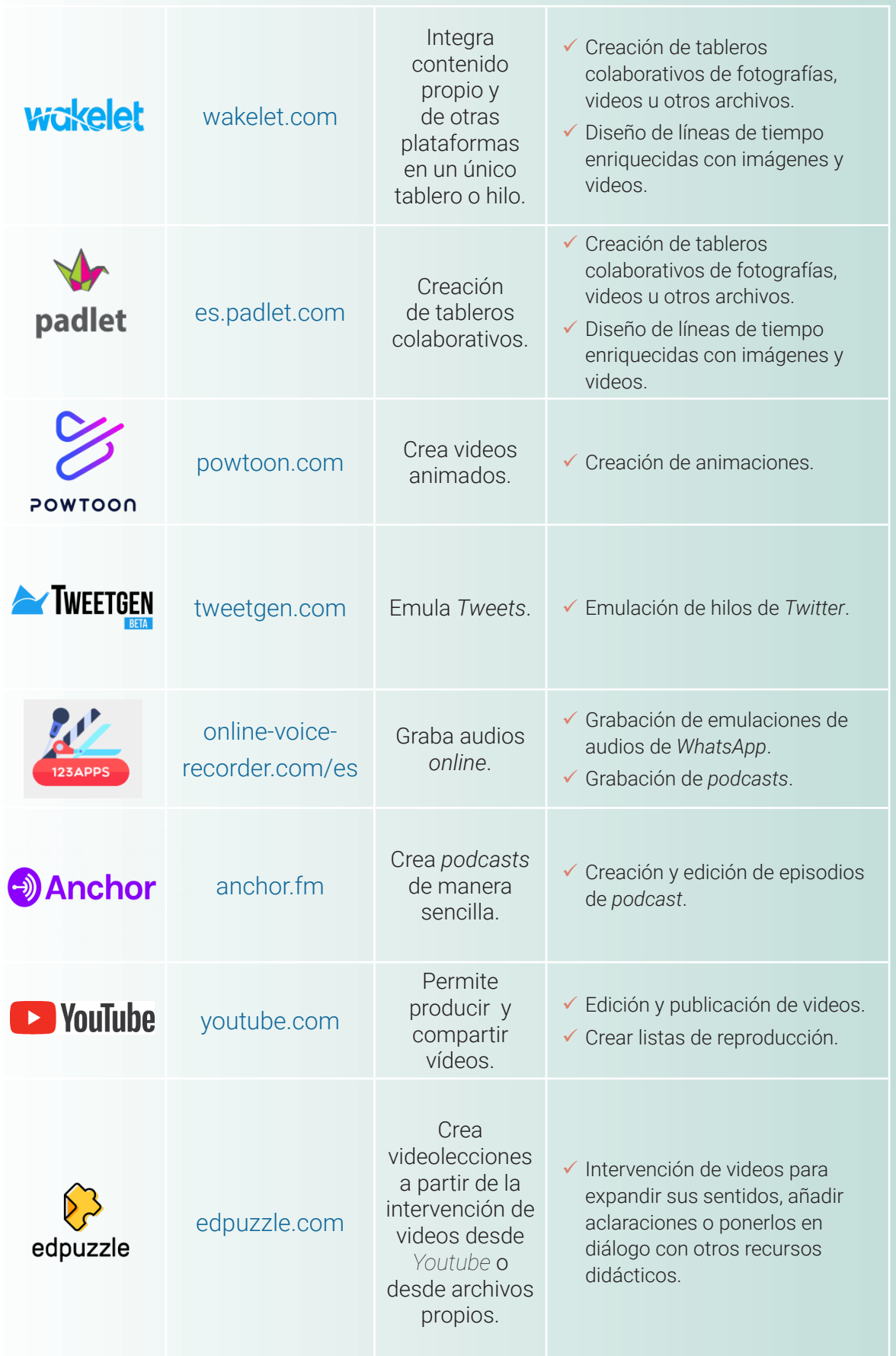

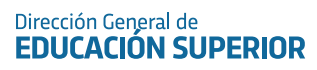

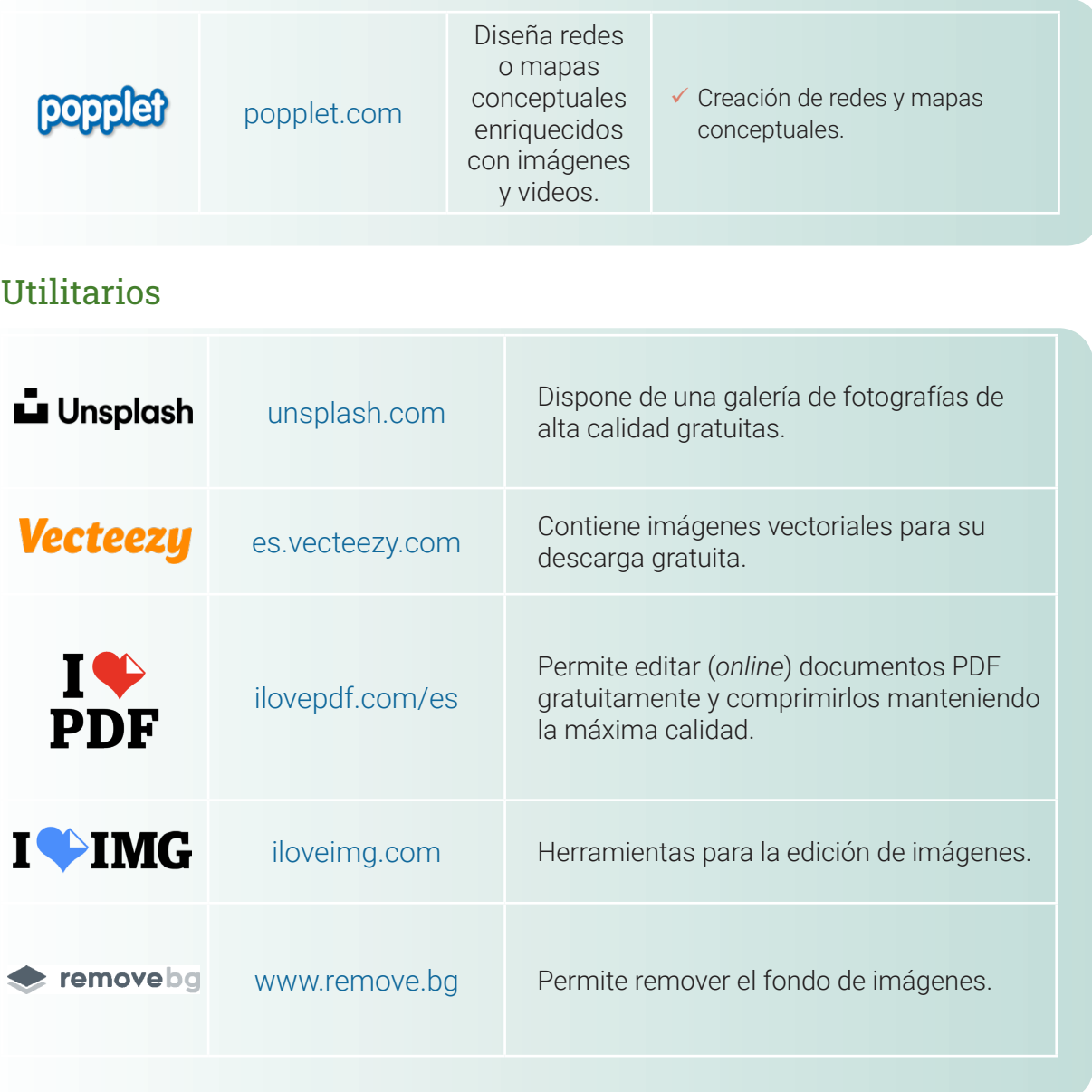

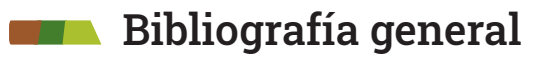

- Cobo, C. (2016). *La innovación pendiente. Reflexiones (y provocaciones) sobre educación, tecnología y conocimiento.* Editorial Sudamericana.
- Córdoba. (2020). *Seminario: El oficio de enseñar.* DGES. Ministerio de Educación.
- Córdoba. Ministerio de Educación (2015). *Diseño Curricular para los Profesorados de Educación Inicial y Primaria[.](https://dges-cba.infd.edu.ar/sitio/curriculares/upload/Disenio_Curr_Primaria_Inicial_2015.pdf)* [https://dges-cba.infd.edu.ar/sitio/](https://dges-cba.infd.edu.ar/sitio/
curriculares/upload/Disenio_Curr_Primaria_Inicial_2015.pdf
) [curriculares/upload/Disenio\\_Curr\\_Primaria\\_Inicial\\_2015.pdf](https://dges-cba.infd.edu.ar/sitio/
curriculares/upload/Disenio_Curr_Primaria_Inicial_2015.pdf
)
- Dussel, I. y Quevedo, L. A. (2010). *Educación y nuevas tecnologías: los desafíos pedagógicos ante el mundo digital.* Santillana.

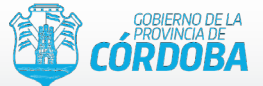

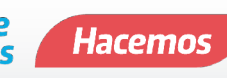

# Autoridades

Juan Schiaretti Gobernador

#### Manuel Calvo Vicegobernador

Walter Mario Grahovac Ministro de Educación

Noemí Patricia Kisbye Secretaria de Promoción de la Ciencia y las Nuevas Tecnologías

> Delia Provinciali Secretaria de Educación

Jorge Jaimez Subsecretario de Planeamiento, Evaluación y Modernización

> Edith Teresa Flores Directora General de Educación Inicial

Stella Maris Adrover Directora General de Educación Primaria

María Cecilia Soisa Directora General de Educación Secundaria

Claudia Aída Brain Directora General de Educación Técnica y Formación Profesional

> Liliana del Carmen Abrate Directora General de Educación Superior

Alicia Beatriz Bonetto Directora General de Educación Especial y Hospitalaria

Carlos Omar Brene Director General de Educación de Jóvenes y Adultos

Hugo Ramón Zanet Director General de Institutos Privados de Enseñanza

Santiago Amadeo Lucero Director General de Programas Especiales

Edgardo Atilio Carandino Director General de Desarrollo Curricular, Capacitación y Acompañamiento Institucional

> Luciano Nicolás Garavaglia Secretario de Gestión Administrativa

Virginia Cristina Monassa Directora General de Coordinación y Gestión de Recursos Humanos

> Carlos Ricardo Giovannoni Director General de Infraestructura Escolar

# ProFoDI·MC

Programa de Formación Docente Inicial en Modalidad Combinada

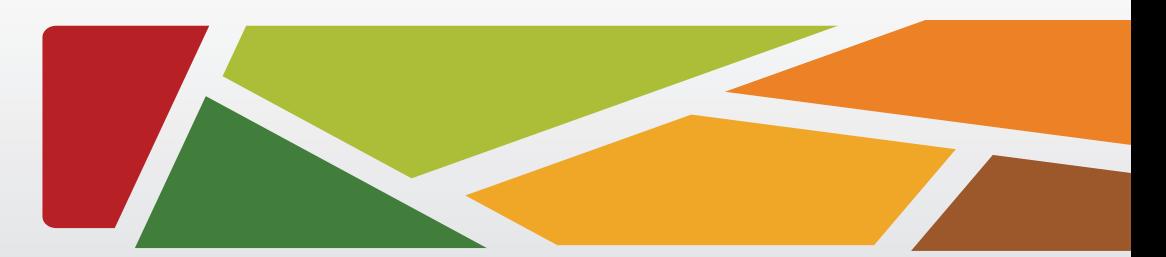

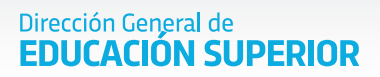

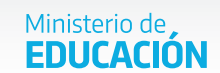

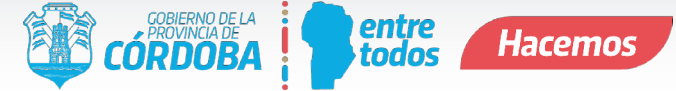